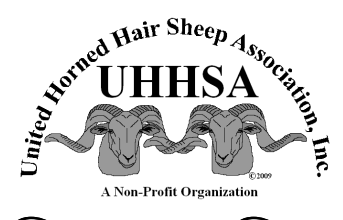

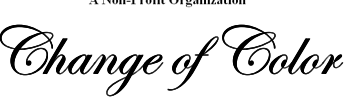

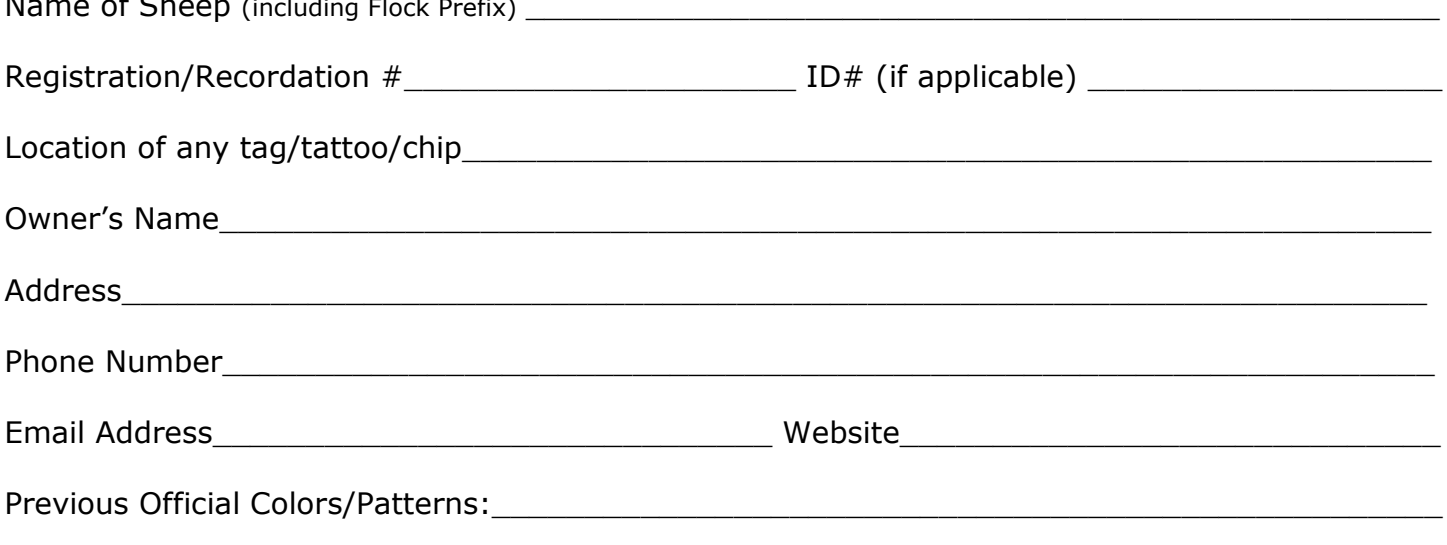

New Colors/Patterns (Final assignment of colors or patterns will be at the discretion of the Registrar):

Check which is preferred:

 $\mathbf{r}$ 

Please only note the change of color in database (submit only this form - Certificate remains same) Please reprint the Registration Certificate with the updated color listed (please include the Original Registration Certificate and fee of \$6.50)

I certify that the above named sheep is the sheep pictured and whose color is being updated.

Signature of Owner

Date

PLEASE submit this form, one current picture of each side of the sheep and the appropriate fee, if applicable, to: UHHSA, Inc., PO Box 161, New Lebanon, OH 45345

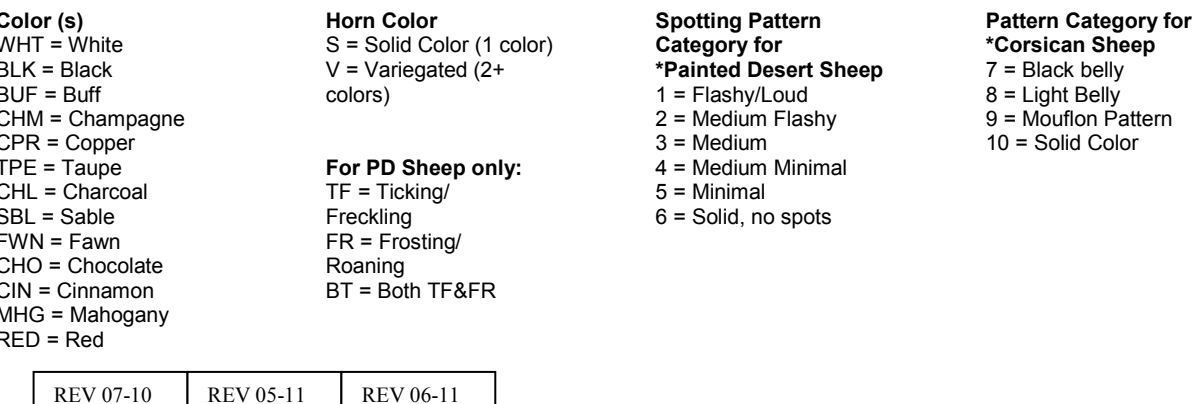

## **Pattern Category for** \*Desert Sand Sheep  $11 = Two$  Tone Lighter on Face and/or lower areas (No distinct white spotted areas allowed) 12 = Solid Color